## *Een website maken* VOOR KIDS Greg Rickaby

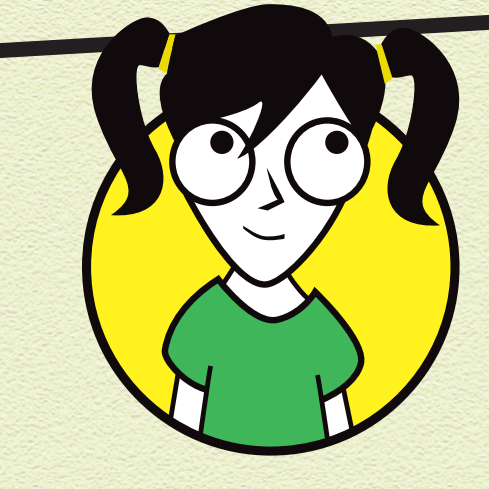

## **INHOUD**

3

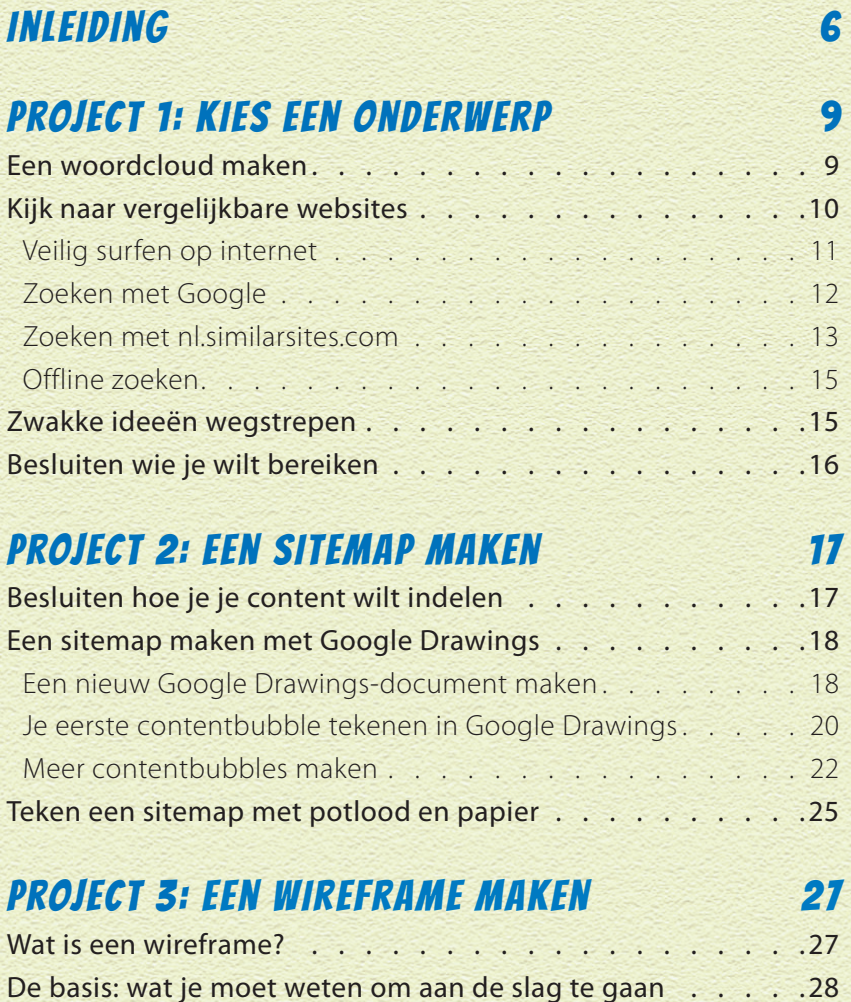

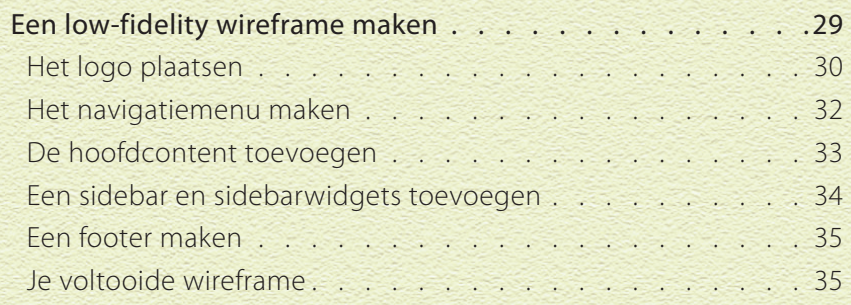

#### PROJECT 4: EEN STYLEGUIDE MAKEN 36

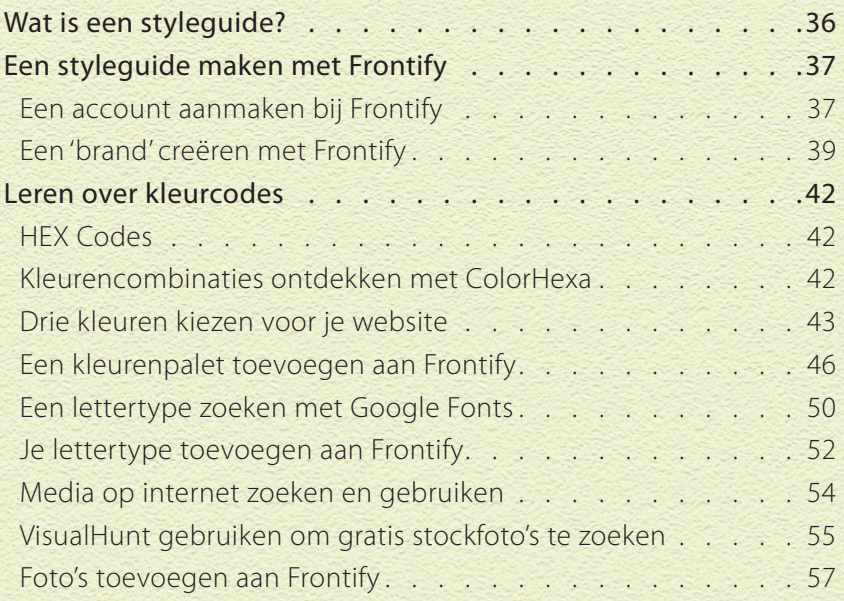

#### project 5: Je ontwerp tot leven laten komen 61

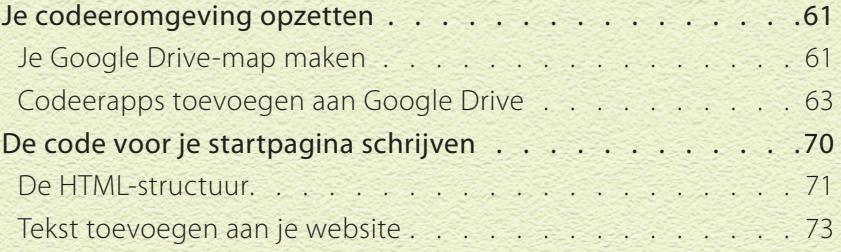

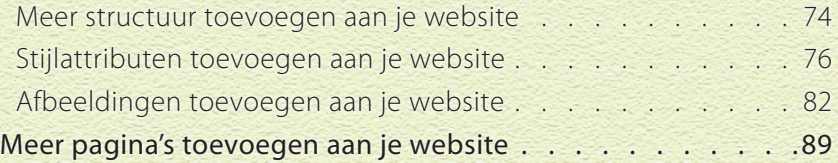

#### project 6: Je website aantrekkelijk maken 97

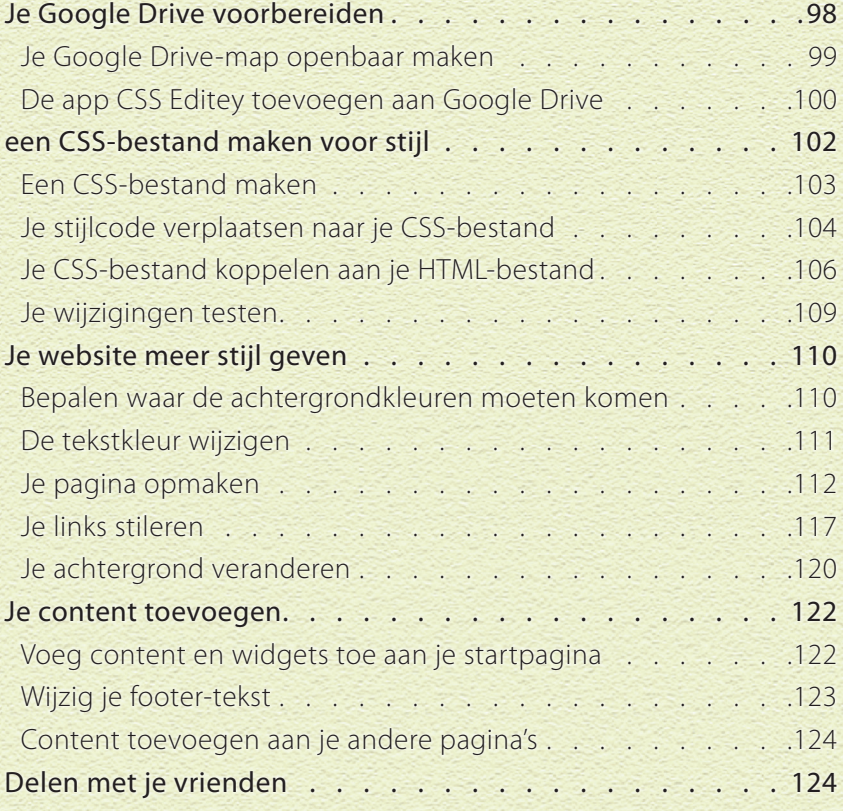

#### index 126

5

## INLEIDING

WELKOM BIJ WEBSITES MAKEN VOOR KIDS! Websites hebben veel verschillende functies, uiteenlopend van een kleine persoonlijke website tot een grote winkelwebsite (e-commerce) of zelfs een socialmediawebsite met miljarden gebruikers.

Maar wat is een website eigenlijk? Veel websites zijn geschreven in drie verschillende programmeertalen: HTML, CSS en JavaScript. Wanneer je deze drie talen bij elkaar voegt, vormen ze een webpagina. Wanneer je meerdere webpagina's bij elkaar voegt onder één domeinnaam, kun je een website maken.

### OVER DIT BOEK

In dit boek leer je hoe je je eigen website bouwt. Je hebt een aantal dingen nodig om een beginnende webmaster te worden:

- » een computer met een moderne versie van een van de besturingssystemen Windows, macOS of Ubuntu;
- » een redelijk snelle internetverbinding;
- » een moderne webbrowser, zoals Google Chrome of Mozilla Firefox;
- » een Google-account (gmail);
- » ouderwets papier en potlood.

Houd rekening met de volgende afspraken in dit boek terwijl je werkt aan de projecten:

Code staat weergegeven in een niet-proportioneel lettertype. Als je dit boek leest op een e-reader, kun je op webadressen als http://www.dummies.nl/ klikken om deze website te bezoeken.

## OVER COPYRIGHT

Wat is copyright? Dit betekent dat iemand 'iets' heeft gemaakt en dat

alleen deze persoon dit 'iets' mag gebruiken behalve als de persoon toestemming geeft aan iemand anders die daarom heeft gevraagd.

Gelukkig zijn er mensen en organisaties die het leuk vinden om hun werk te delen met anderen. Foto's die door iedereen gebruikt (of verspreid) mogen worden, hebben in de regel een Creative Commons Zero-licentie (https://creativecommons.org/).

Sommige computer- en websoftware is vrij onder de 'General Public License' (GPL). Deze software wordt 'open source' genoemd, wat inhoudt dat iedereen de broncode helemaal op zijn eigen manier mag gebruiken of manipuleren.

Wettelijke bepalingen over copyright en intellectueel eigendom zijn een serieuze zaak. Je kunt via de rechter gestraft worden als je iemands werk gebruikt zonder zijn toestemming. Kijk op Wikipedia om meer te lezen over copyright (https://nl.wikipedia.org/wiki/Auteursrecht). Als je een foto, video of tekst van een andere website gebruikt, denk er dan aan je bronnen te vermelden (nadat je zeker weet dat je deze content mag gebruiken!) in de voettekst of op een speciale pagina op je website. Als je vragen hebt over copyright, vraag dan een volwassene om je hierbij te helpen.

### OVER JOU

Elke beginnende webmaster moet ergens beginnen, maar dit boek gaat ervan uit dat je:

- » kunt typen op een computer, een muis kunt gebruiken en aanwijzingen kunt opvolgen;
- » beschikt over enige basiskennis van het Engels;
- » een e-mailadres en een Google-account hebt. Voor verschillende projecten in dit boek moet je een (gratis) account hebben om gebruik te kunnen maken van diensten en gereedschappen. Zorg wel dat je eerst toestemming hebt van een volwassene!

» niet bang bent om de mist in te gaan. Niemand is perfect en niemand is ooit webprofessional geworden zonder eerst (een heleboel) fouten te maken.

Tot slot: spelling en opmaak zijn belangrijk. Computers zijn heel krachtig, maar ook erg pietluttig als het gaat over hoe instructies zijn geschreven. Als een computer een opdracht niet begrijpt, gebeurt er gewoon helemaal niks. Het kan zijn dat je wat extra tijd moet steken in het corrigeren van spelling- en opmaakfouten.

### OVER DE PICTOGRAMMEN

Bij de projecten in dit boek kom je enkele pictogrammen tegen. Ze wijzen op verschillende dingen:

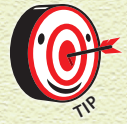

 *Dit pictogram verwijst naar tips die je projecten soepeler laten werken.* 

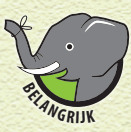

 *Dit pictogram wijst je op informatie die je beslist moet onthouden.* 

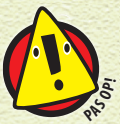

 *Bij dit pictogram staat belangrijke informatie die je kunt gebruiken om bekende valkuilen tijdens het coderen te vermijden.* 

## MEER LEZEN

Sommige onderdelen van het schrijven van computercode worden behandeld in *Programmeren voor kids voor Dummies*, van Chris Minnick en Eva Holland.

Je gaat een hele hoop leren over Google Drive, programmeertalen en creatief bezig zijn. Ik raad je aan om op zoek te gaan naar online instructie- en YouTube-video's en naar de website www.w3schools.com of thewecan.zone/website-building wanneer je vastloopt. En wees nooit bang om hulp te vragen aan je ouders of een vriend! De beste webmasters zijn mensen die vragen durven te stellen aan anderen.

# PROJECT 1 KIES EEN ONDERWERP

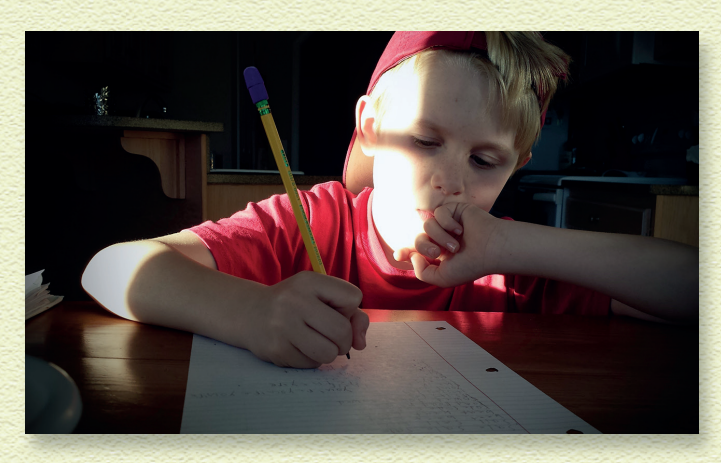

HET KAN BEST LASTIG ZIJN OM EEN BEPAALD ONDERWERP OF IDEE VOOR JE WEBSITE TE VINDEN. Het kan zelfs het moeilijkste onderdeel zijn van het bouwen van een website. Inspiratie is iets geks: het kan overal en nergens vandaan komen! Soms kan het dagen of weken duren voordat je een onderwerp te pakken hebt.

Laat je niet ontmoedigen als je niet meteen iets kunt kiezen. Je wilt geen website maken over een onderwerp dat je niet echt interesseert maar waar je wel aan vastzit. Om dit te voorkomen, zie je hier enkele technieken om je energie op één onderwerp te richten.

### EEN WOORDCLOUD MAKEN

Pak potlood en papier en schrijf de dingen op die je het liefste doet. Als je gek bent op Pokémon, schrijf dit dan op. Als je graag dinosaurussen bestudeert, dan schrijf je dat op.

Heb je hobby's zoals karate, ballet of voetbal, of kun je een instrument bespelen? Als je ervaring met een specifiek onderwerp hebt, is het veel leuker en makkelijker om hierover een website te maken.

### **PROJECT 1 KIES EEN ONDERWERP**

Denk aan waar je het met je vrienden over hebt. Mijn zoon is een Pokémon-fan, hij kan uren praten over zijn favoriete figuren. Is er een bepaalde stripfiguur of superheld waar je gek op bent? Dan zou je bijvoorbeeld een website kunnen maken over Batman of Spider-Man.

De ideeën kunnen overal over gaan! Het is belangrijk dat je ze opschrijft. Probeer als je kunt minstens tien onderwerpen te bedenken, zoals in de volgende figuur:

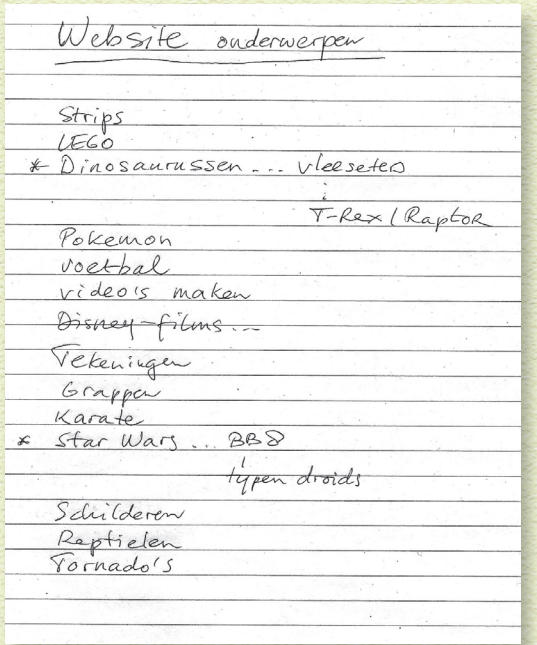

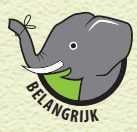

 *Onthoud dat er geen foute ideeën zijn. Het is de bedoeling dat je zo veel mogelijk onderwerpen opschrijft!* 

#### KIJK NAAR VERGELIJKBARE WEBSITES

Als je het nog steeds moeilijk vindt om een onderwerp te bedenken, waarom zou je dan niet eens op internet gaan kijken naar wat anderen aan het doen zijn? Je zou verbaasd staan van hoe vaak ik nog inspiratie opdoe door gewoon te kijken hoe anderen hun website hebben ontworpen.

11

#### VEILIG SURFEN OP INTERNET

Je moet enkele dingen weten voordat je online gaat. Sommige van deze regels zijn zelfs van toepassing op volwassenen!

- 1 **Geef nooit persoonlijke informatie prijs over jezelf, zoals je naam, adres, telefoonnummer of locatie.**
- 2 **Als je iets tegenkomt dat je bang, verdrietig, verward of ongemakkelijk maakt, laat dit dan meteen weten aan een volwassene.**
- 3 **Vraag een volwassene om toestemming voordat je foto's of video's op websites, in e-mails of in chatrooms plaatst.**
- 4 **Download nooit bestanden naar je computer zonder hulp van een volwassene.**
- 5 **Ga niet iemand online onbeleefd behandelen of pesten.**
- 6 **Spreek nooit ergens af met iemand die je op internet hebt ontmoet, tenzij er een volwassene met je meegaat.**
- 7 **Vraag een volwassene om een adblocker te installeren, zoals uBlock Origin (https://www.ublock.org) of AdBlock Plus (https://adblockplus.org). Met deze hulpmiddelen kun je veiliger surfen omdat ze ongewenste advertenties en pop-ups weren en verdachte scripts stoppen.**

Vergeet nooit dat mensen zich op internet gemakkelijk kunnen voordoen als een ander. Wees dus altijd op je hoede. Als je twijfelt, vraag dan een volwassene om hulp.